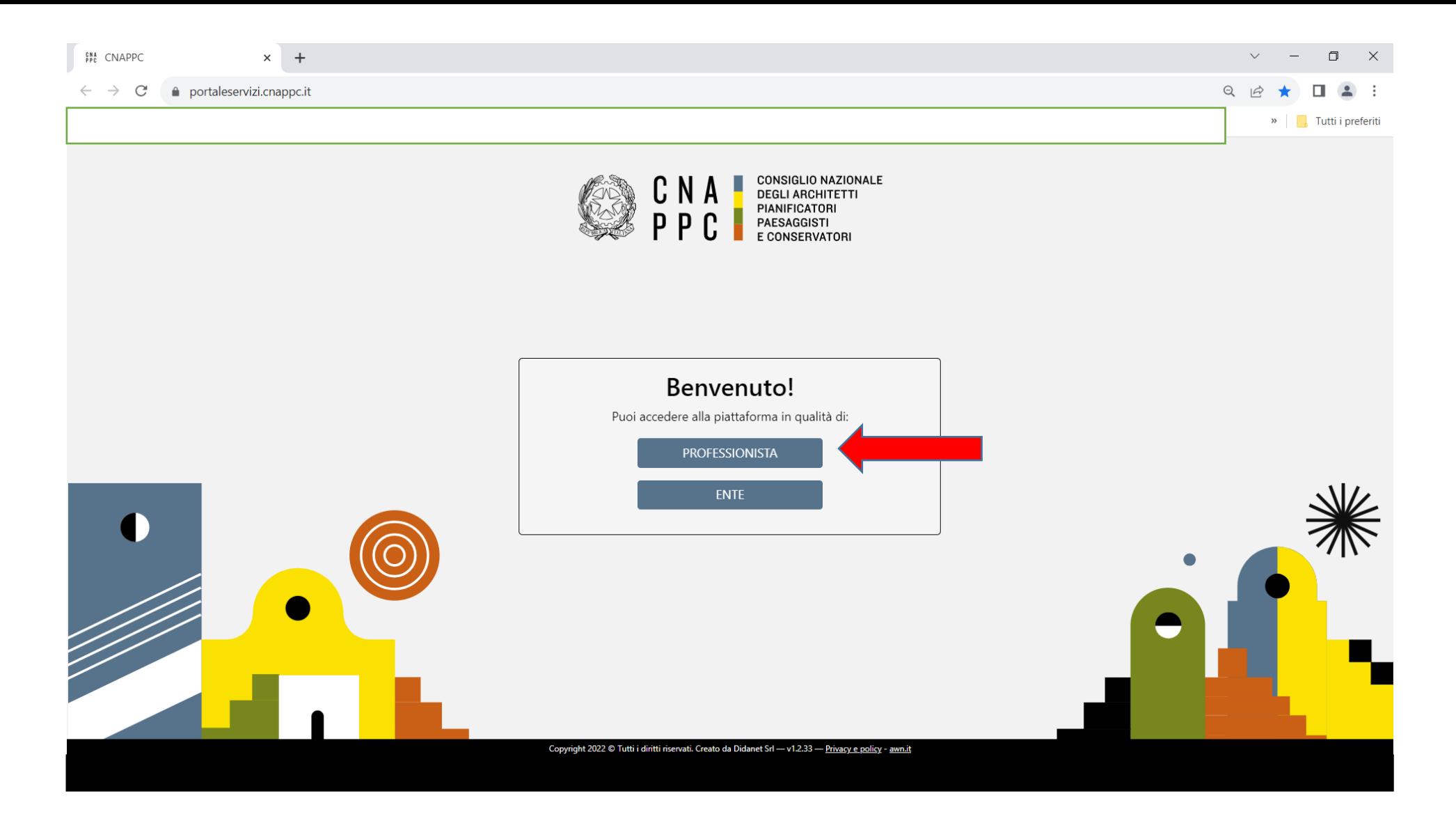

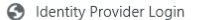

 $\times$  +

## ■ albounico.awn.it/SSO/login.aspx?ReturnUrl=%2fSSO%2fSAML%2fSSOService.aspx  $\leftarrow$   $\rightarrow$   $C$

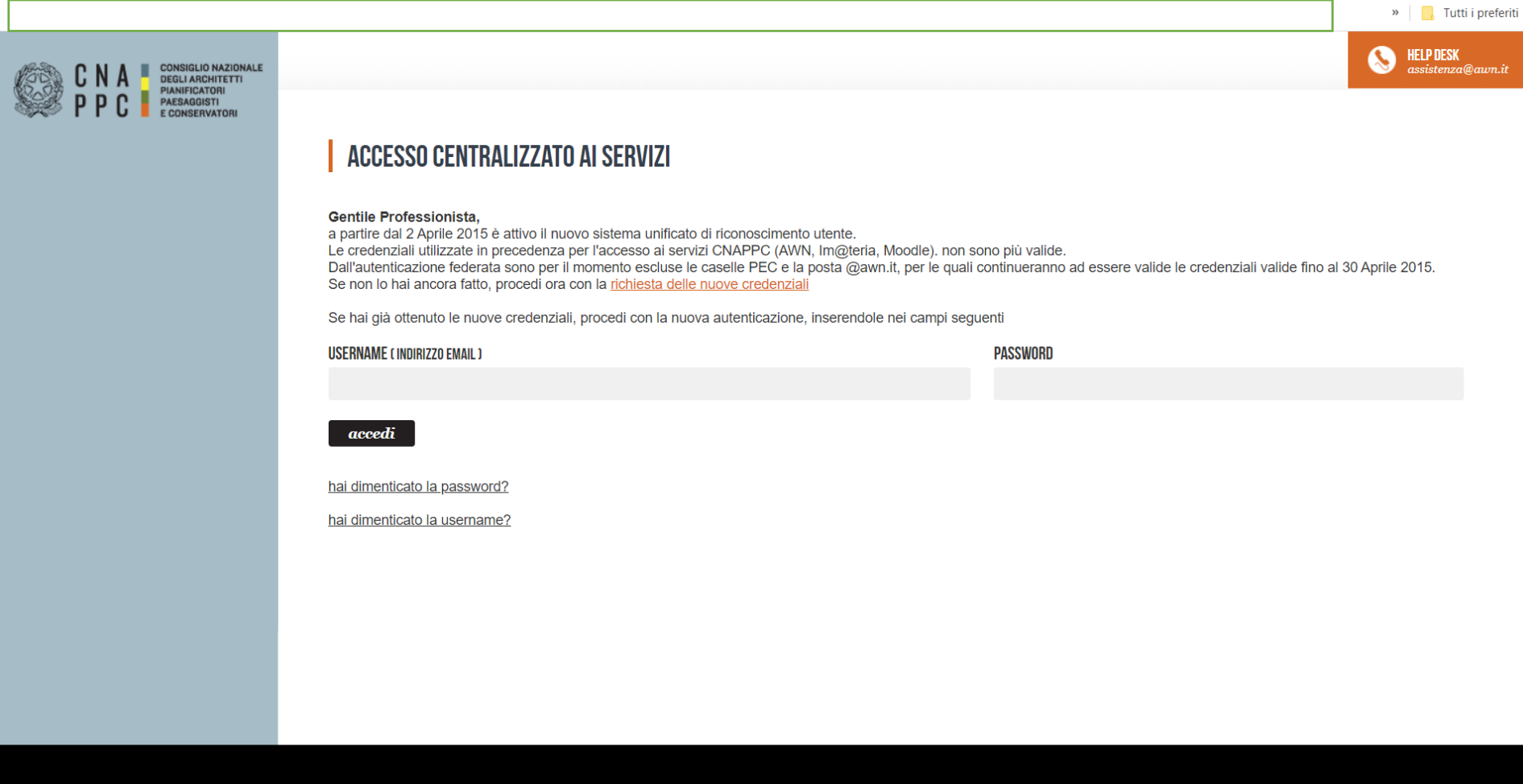

 $\Box$ 

 $\begin{array}{ccccccccccccccccc} \multicolumn{4}{c}{} & \multicolumn{4}{c}{} &$ 

 $\times$ 

 $\bar{\mathbf{v}}$  =  $-$ 

LE CREDENZIALI DA UTILIZZARE SONO QUELLE UTILIZZATE PER L'ACCESSO AD IM@TERIA.

SE NECESSARIO, PROCEDERE CON "HAI DIMENTICATO LA PASSWORD?"

L'ASSISTENZA VIENE FORNITA INVIANDO UNA MAIL AD ASSISTENZA@AWN.IT

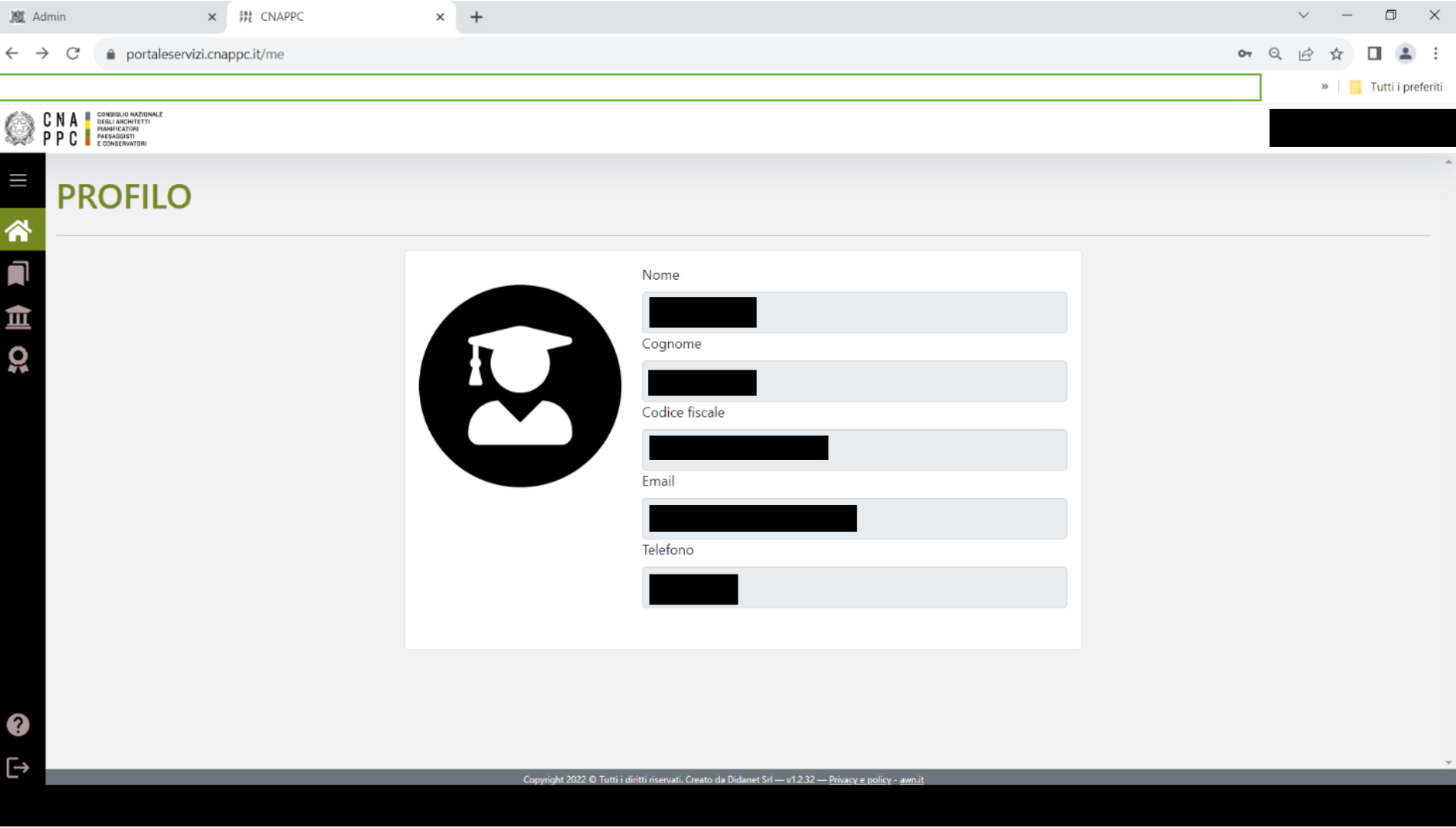